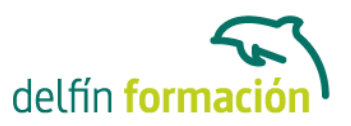

### **DISEÑO Y MAQUETACIÓN CON ADOBE INDESIGN**

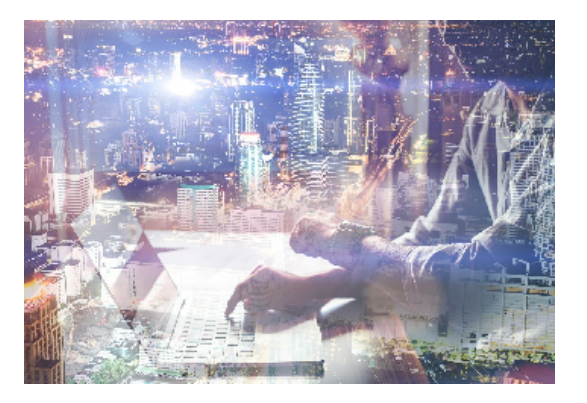

### **Dirigido a:**

Personas que trabajan en el área de maquetación de catálogos o productos similares. Personas que quieren formarse en el uso de esta herramienta de diseño. **Objetivos:**

Manejar las herramientas y comandos del programa Adobe InDesign para la composición y maquetación de productos gráficos. -Conocer la funcionalidad y el potencial del programa Adobe InDesign para proveer de publicaciones a medios tradicionales y digitales. -Conocer las características y funcionamiento de la interfaz de InDesign. -Conocer las posibilidades de InDesign para la creación y configuración de documentos. -Conocer los procesos de elaboración y perfilado de los elementos textuales en InDesign. -Familiarizarse con el uso de herramientas de edición en InDesign. -Conocer otras herramientas de edición y gestión de objetos en InDesign. -Conocer los procedimientos y herramientas que permiten la integración de objetos en InDesign. -Ampliar los conocimientos sobre técnicas de edición de objetos en InDesign. -Conocer las diferentes funciones de exportación en InDesign. -Conocer los aspectos críticos que se deben comprobar previamente a la impresión.

#### **Contenidos formativos:**

Conceptos básicos Una revisión del diseño editorial. El proyecto gráfico. InDesign como aplicación de maquetación. InDesign como aplicación para preimpresión. InDesign como herramienta para la web.

El entorno de trabajo en InDesign Elementos principales. Paleta de herramientas. Barra de control. Reglas. Cuadrícula. Líneas de base.

Configuración de páginas en InDesign Nuevo.

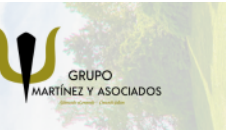

**3** 965 34 06 25 **8** 607 74 52 82 component informacion.es

(iii) www.delfinformacion.com

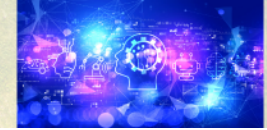

Nuevas Tecnologías

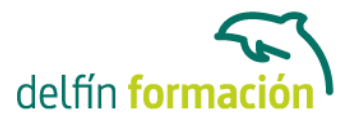

Configuración del documento. Trabajar con páginas y dobles páginas. Ajustes de diseño. Marcos y columnas. Uso de los masters. Numeración de páginas.

Trabajar con texto en InDesign Marcos de texto. Enlace de texto. Inserción de caracteres de fuente. Estilos de texto y de párrafo. Visualización de elementos no imprimibles. Búsqueda y cambio de texto. Revisión ortográfica. Personalización del diccionario. Trabajo con tablas. El editor de artículos.

Herramientas de InDesign Paleta de capas. Paleta de navegación. Paleta de páginas. Paletas de vínculos. Paleta de carácter. Paleta de formato de párrafos. Paleta de tabulaciones. Paleta de contorneo de texto. Paleta de artículo. Otras paletas de texto. Paleta localizador de trazados.

Herramientas avanzadas con InDesign Paleta de transformaciones. Paleta de líneas. Paleta de color y transparencia. Paleta de degradados. Paleta de muestras. Paletas de biblioteca. Paleta de atributos. Paletas de vista previa de salida.

Técnicas de maquetación con InDesign

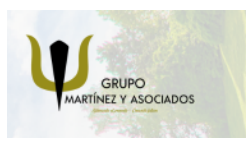

**3** 965 34 06 25 **3** 607 74 52 82 **O** info@delfinformacion.es

(iii) www.delfinformacion.com

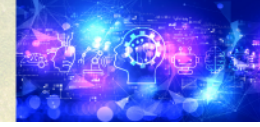

Nuevas Tecnologías

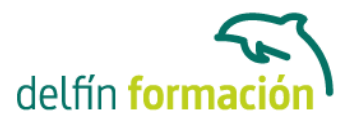

Herramientas de selección. Herramienta de la pluma. Definir el contenido de un marco. Pegar texto dentro de imagen. Pegar imagen dentro de trazado. Invertir un trazado. Trayectoria de recortes. Efectos de vértice. Desvanecer una imagen.

Técnicas avanzadas de maquetación con InDesign Trazados compuestos. Conversión de contornos de texto en trazados. Agrupación y desagrupación. Alineación de objetos. Bloqueo de objetos.

Exportación Exportación en HTML. Exportación en EPS. Exportación en archivo de preimprenta. Exportación en PDF.

Preparación de impresión con InDesign Sobreimpresión y transparencia. Uso de las zonas de reventado.

**Duración:** 60 Horas

**Fecha Inicio:** 21-01-2025

**Fecha Fin:** 31-01-2025

**Horario:** -

**Lugar Impartición:** Consultar

**Precio:** 450,00€

**Descuentos:** El precio variará si se requiere uso de Tutor o Bonificación

**Tipo de Formación:** Bonificable. Todos nuestros cursos son bonificables por la Fundación Tripartita.

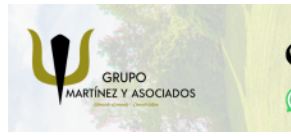

**3** 965 34 06 25 **3** 607 74 52 82 component informacion.es (iii) www.delfinformacion.com

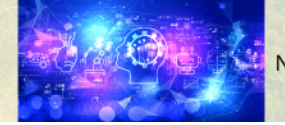

Nuevas Tecnologías

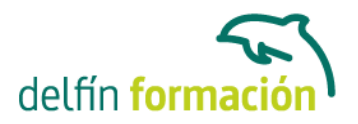

**Requisitos:** Manejo intermedio del ordenador con el fin de poder aprovechar los conocimientos del curso.

**Calendario:** Estamos actualizando el contenido, perdona las molestías.

\* Delfín Formación es una entidad inscrita y acreditada en el registro de Centros y Entidades de Formación Profesional para el Empleo de la Comunidad Valenciana.

\* Si tienes cualquier duda, por favor llámanos al 965 34 06 25 o envíanos un WhatsApp al 607 74 52 82, te responderemos lo más rápido posible.

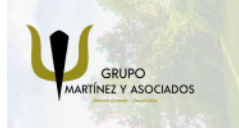

**3** 965 34 06 25 **3** 607 74 52 82 **O** info@delfinformacion.es

(iii) www.delfinformacion.com

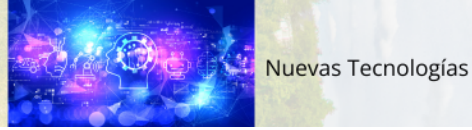